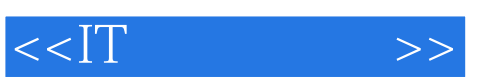

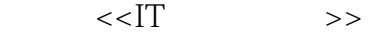

- 13 ISBN 9787115158130
- 10 ISBN 7115158134

出版时间:2007-3

页数:226

PDF

更多资源请访问:http://www.tushu007.com

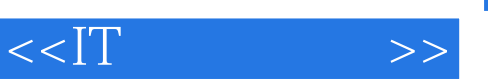

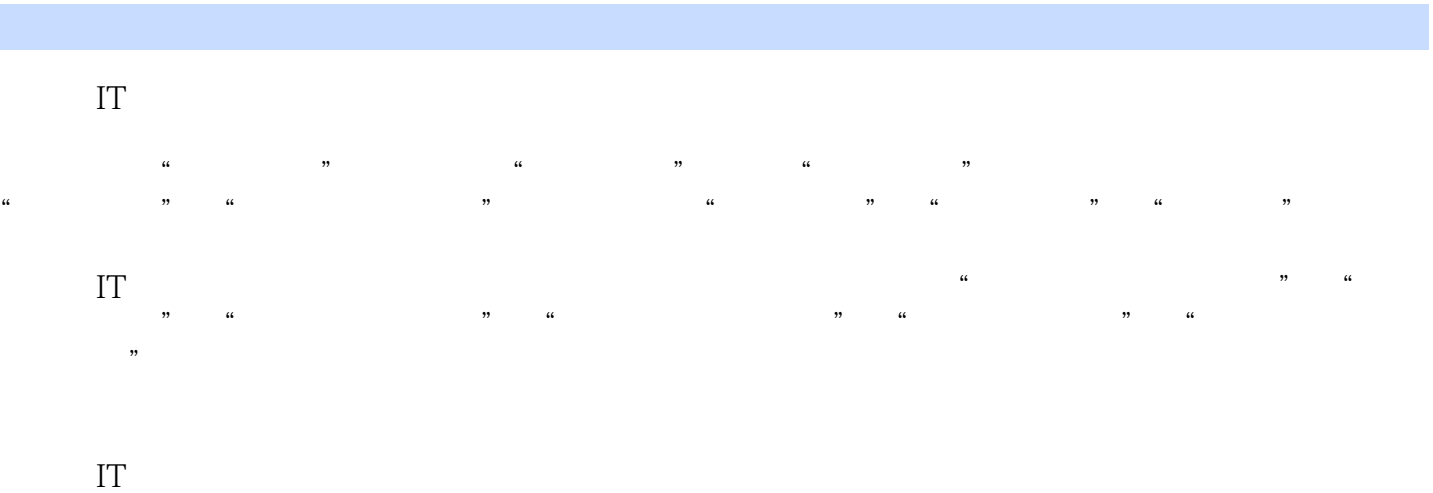

 $IT$ 

 $,$  tushu007.com

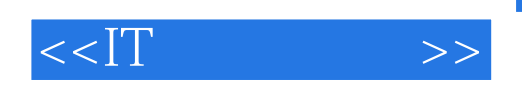

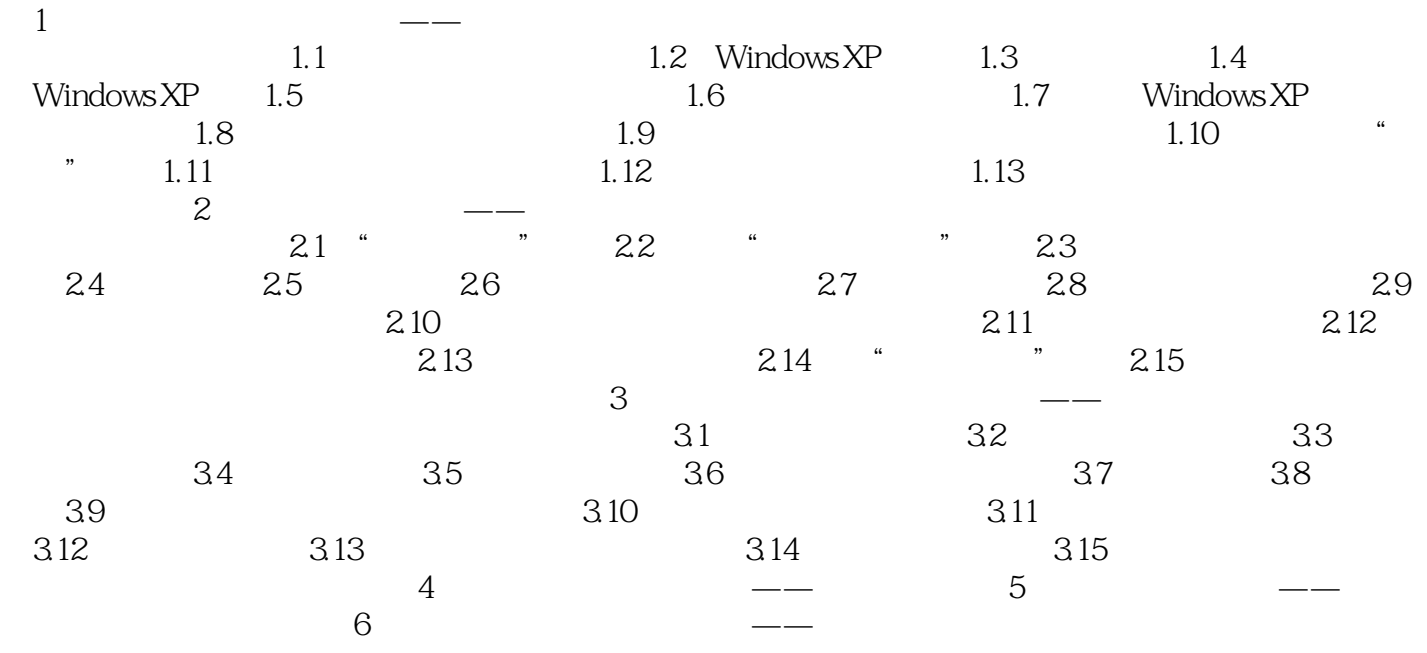

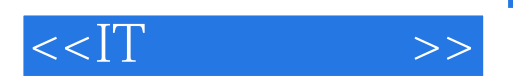

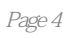

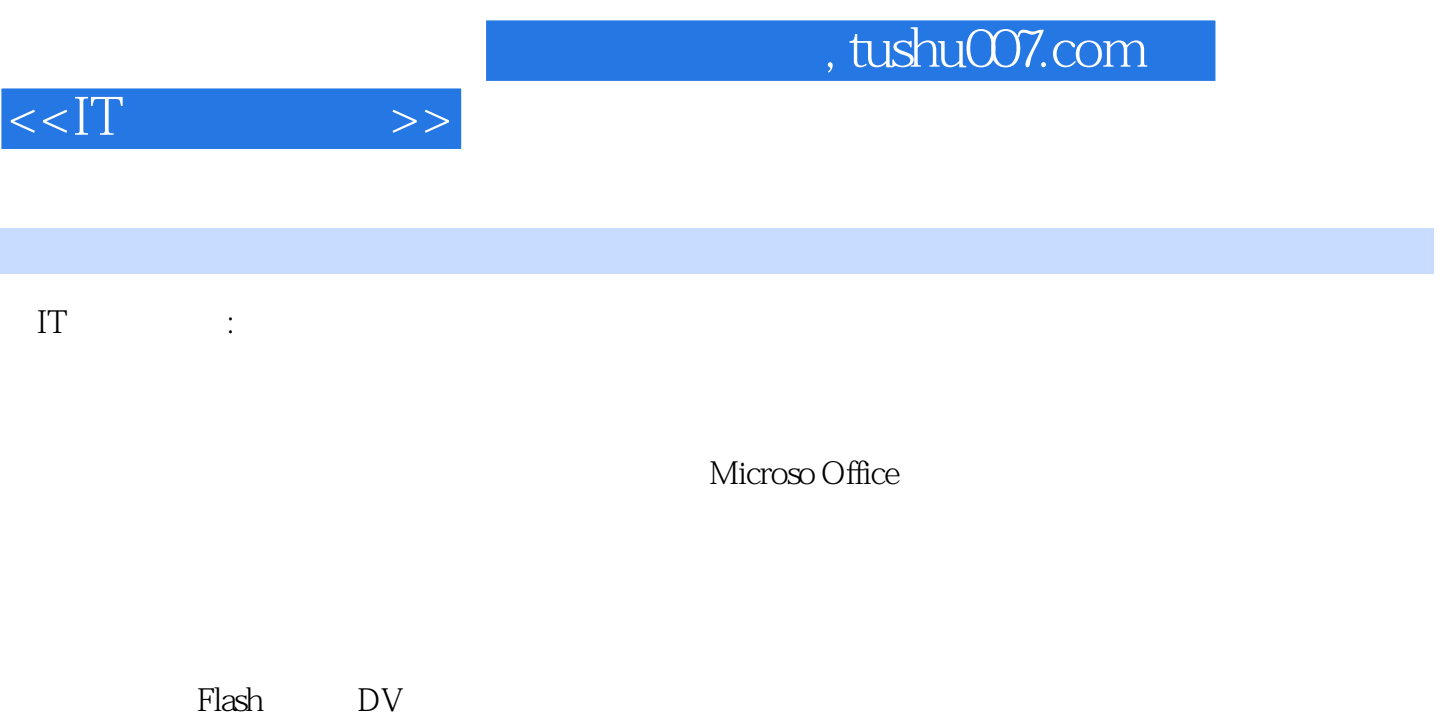

 $\mu$ 

 $15$ 

快速通道"。

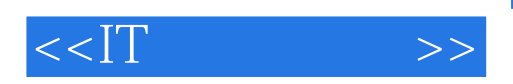

本站所提供下载的PDF图书仅提供预览和简介,请支持正版图书。

更多资源请访问:http://www.tushu007.com